## **Modul Bearbeiten 3D**

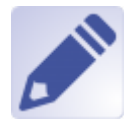

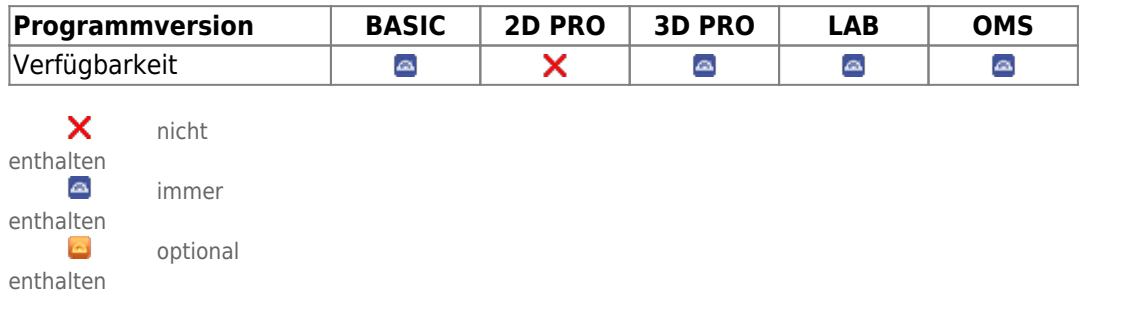

Modul Bearbeiten 3D dient der Bearbeitung / Manipulation von 3D-Datensätzen durch Anwendung von unterschiedlichen Bearbeitungsalgorithmen. Das Ergebnis der Bearbeitung muss für eine weitere Verwendung als Befundkopie abgespeichert werden.

## **Erste Schritte**

- 1. Bearbeitungsobjekt auswählen
- 2. Werkzeug auswählen
- 3. Bearbeitung aktivieren
- 4. Änderungen als Befund speichern

## **Moduloberfläche**

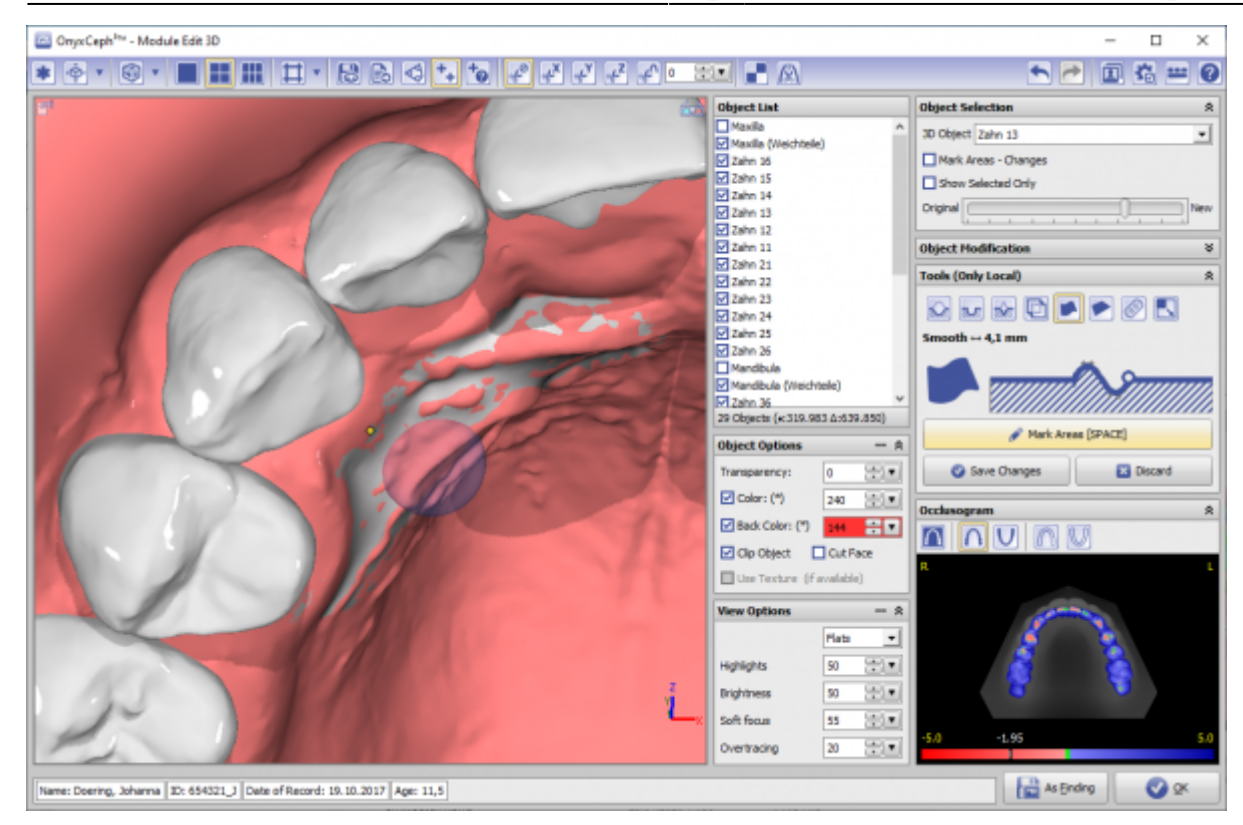

## **Verweise**

<https://www.youtube.com/watch?v=mVBO8nbUjeE>

From: <https://www.onyxwiki.net/> - **[OnyxCeph³™ Wiki]**

Permanent link: **[https://www.onyxwiki.net/doku.php?id=edit\\_3d&rev=1654760192](https://www.onyxwiki.net/doku.php?id=edit_3d&rev=1654760192)**

Last update: **2022/06/09 09:36**

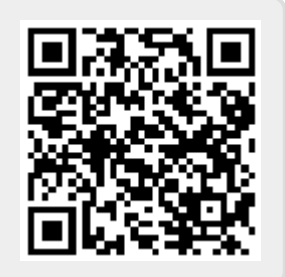